## Security Vulnerability — You can Access Restricted Project Data with the Connect Operation

Last Modified on 02/28/2024 7:07 am EST

In this version of Exalate, you can access data from a restricted project with the [Connect](https://exalatedocs.knowledgeowl.com/docs/connect-operation) operation.

## How the Vulnerability Works

Let's assume that **john.doe** is a regular user with no admin access to Jira.

Jira has the following setup

- An Exalate connection.
- A Jira project where **john.doe** has access to issues. Let's call it **Project A**.
- A Jira project where **john.doe** has no access to issues. Let's call it **Project B**.

With these permissions, **john.doe** can create an issue in **Project A**, and connect it to an issue from **Project B**, even though he has no access to **Project B**.

He can do this as follows:

- 1. Connect the issue manually:
	- In Jira Server, navigate to **More** -> **Connect**.
	- In Jira Cloud, navigate to **Exalate** -> **Connect issues**.
- 2. Select the connection in the **Connection** dropdown.

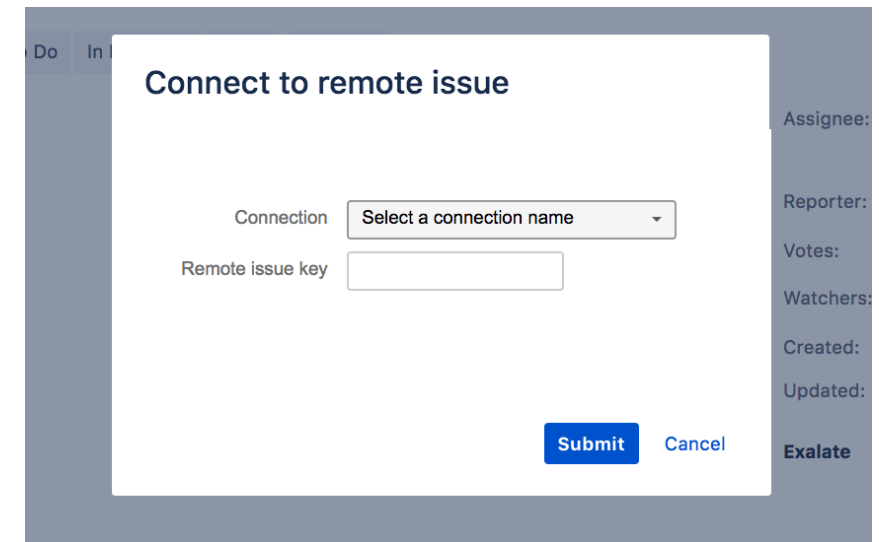

- 3. Enter the issue key of the restricted issue in the **Remote issue key**.
- 4. Press **Submit**.

From now on, this issue in **Project A** (the public project) will receive data from the private issue of **Project B** (the restricted project).

## **Workarounds**

We recommend the following workarounds:

- 1. Ensure that the Exalate proxy user has no access to restricted projects.
- 2. Disable the Connect operation. This can be done by unchecking

Show Exalate and Connect actions in the General [Settings](http://docs.exalate.com/docs/exalate-menu-panel#generalsettings).

**Note**: Advanced users would be able to perform a Connect operation through a REST API call. Because of this, we recommend making sure that the proxy user has no access to disable the Connect operation.

3. For scripted connections - in the outgoing sync script, ensure that no secure information is sent

```
// put this in the first lines of the outgoing sync script to ensure that nothing of the secret project is being sent o
ut.
if (issue.project.name == "Secret") {
 return
```

```
}
```
## **O N T H I S PA G E** [About](https://exalate.com/who-we-are) Us **Product**

[Release](http://docs.exalate.com/docs/release-history) History **M**<br>How the [Vulnerability](http://docs.exalate.com/#HowtheVulnerabilityWorks0) Works **XVOReFEPEINGSC** [Glossary](http://docs.exalate.com/docs/glossary) **C** [Security](http://docs.exalate.com/docs/security)<sup>[2]</sup> Pricing and [Licensing](http://docs.exalate.com/docs/pricing-licensing)  $\mathcal C$ **Resources** [Academy](https://exalate.com/academy)<sup>[2]</sup> [Blog](https://exalate.com/blog) [Z [YouTube](https://www.youtube.com/@exalate-integration) Channel [ [Ebooks](https://exalate.com/ebooks-and-whitepapers/)<sup>[2]</sup> **Still need help?** Join our [Community](https://community.exalate.com) [ Visit our [Service](https://exalate.atlassian.net/servicedesk/customer/portal/5) Desk [ Find a [Partner](https://exalate.com/partners) [2]